## Algebra: Compare Numbers: >, <, =

First compare the tens. If the tens are the same, then compare the ones.

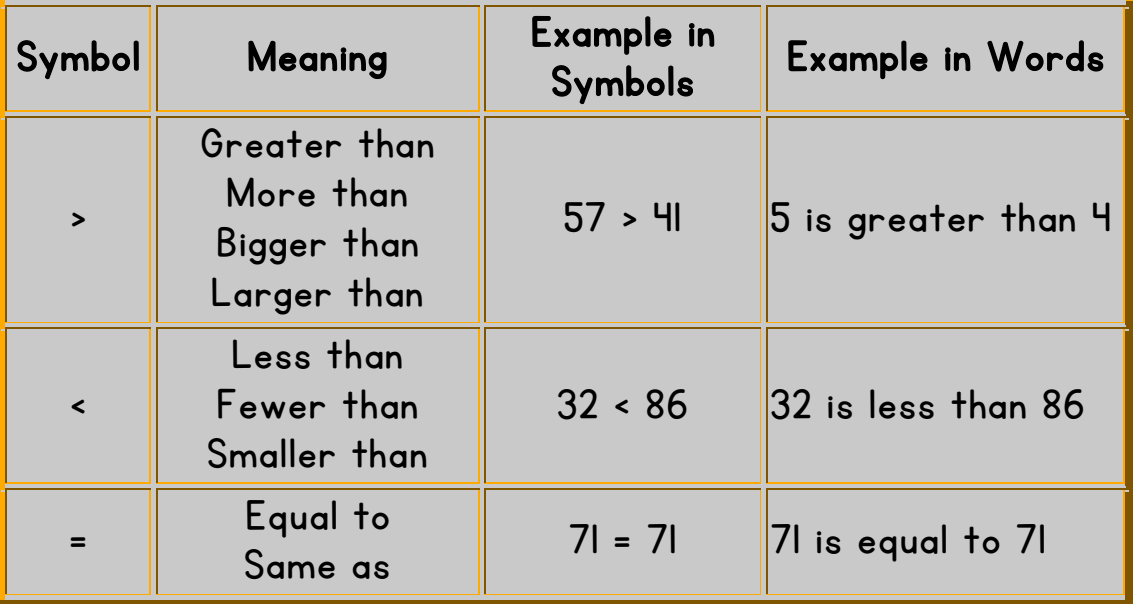

## Examples:

Write "is greater than", "is less than", or "is equal to". Then write  $>$ ,  $\le$ , or  $=$ .

1) 32 29 32 is greater than 29 32 > 29  $2) 55$   $65$ 55 is less than 65  $55 \cdot 65$ 3) 64 64 64 is equal to 64  $64 = 64$ 4) 34 43 34 is less than 43 34 << 43